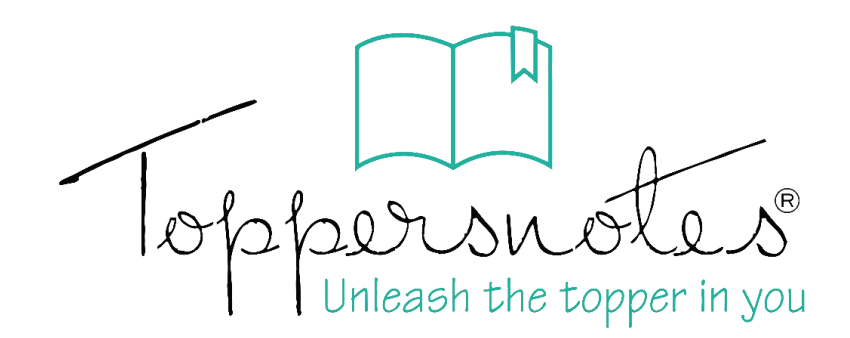

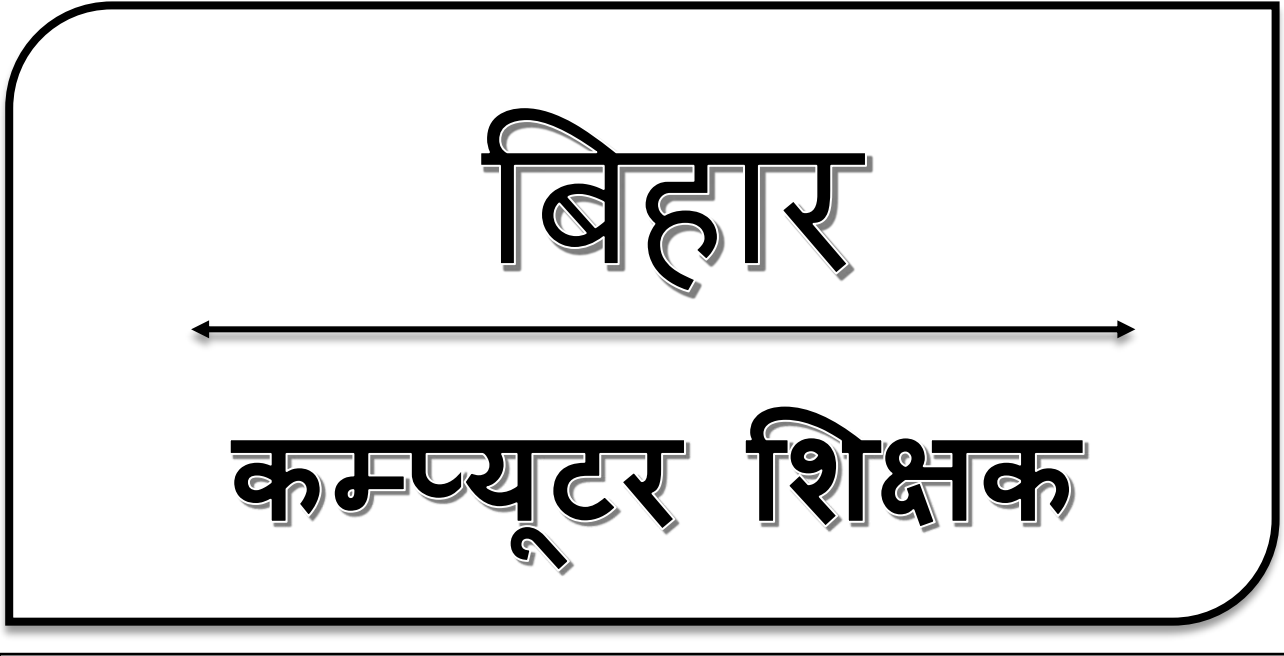

# बिहार लोक सेवा आयोग

कम्प्य ूटर अध्ययन

भाग $-3$ 

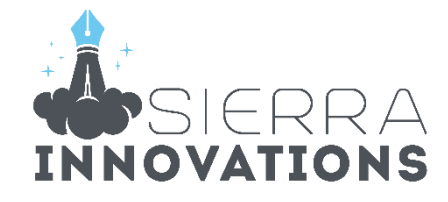

# bihar Computer Teacher

## कम्प्यूटर क्रध्ययन - 3

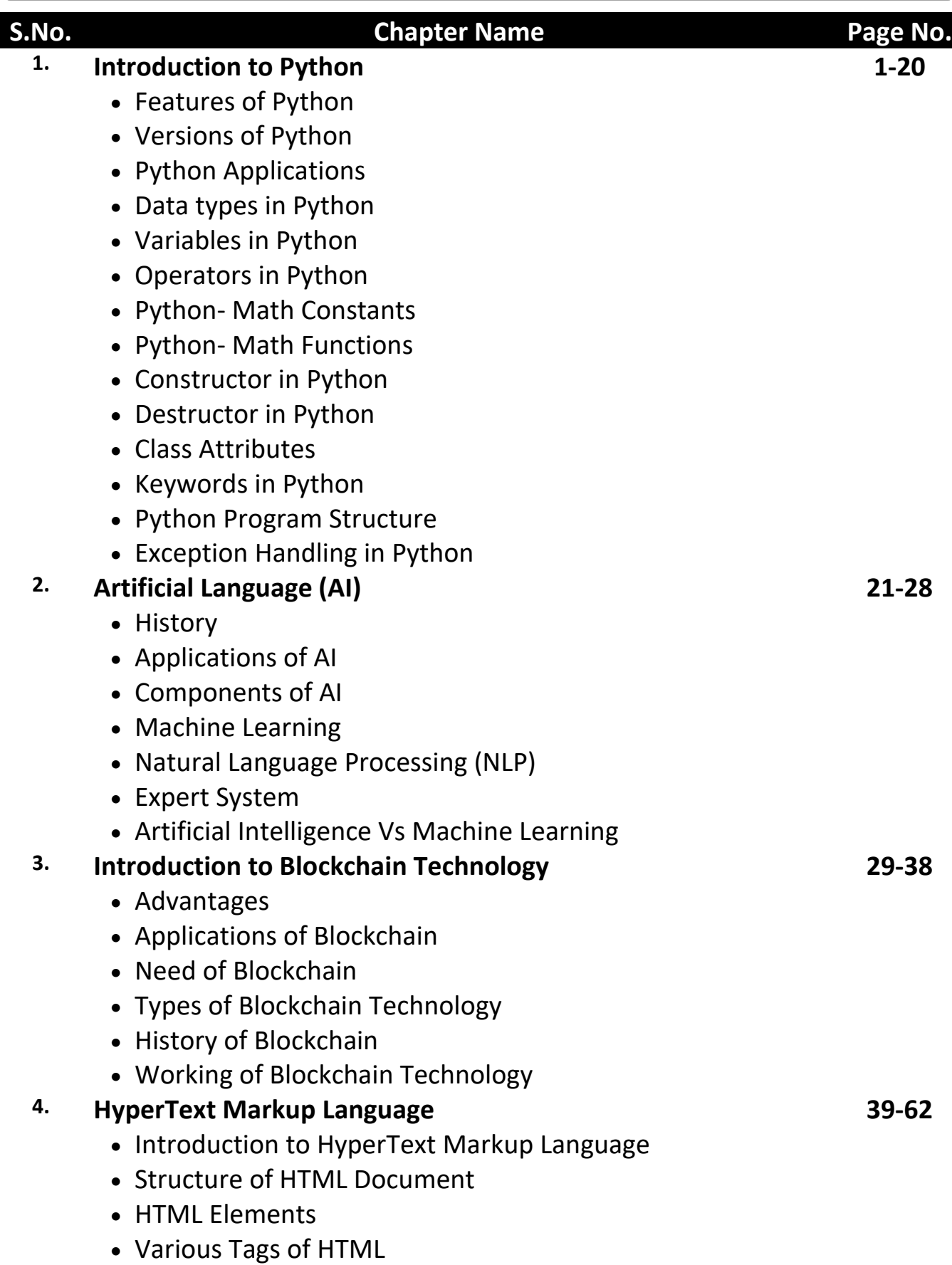

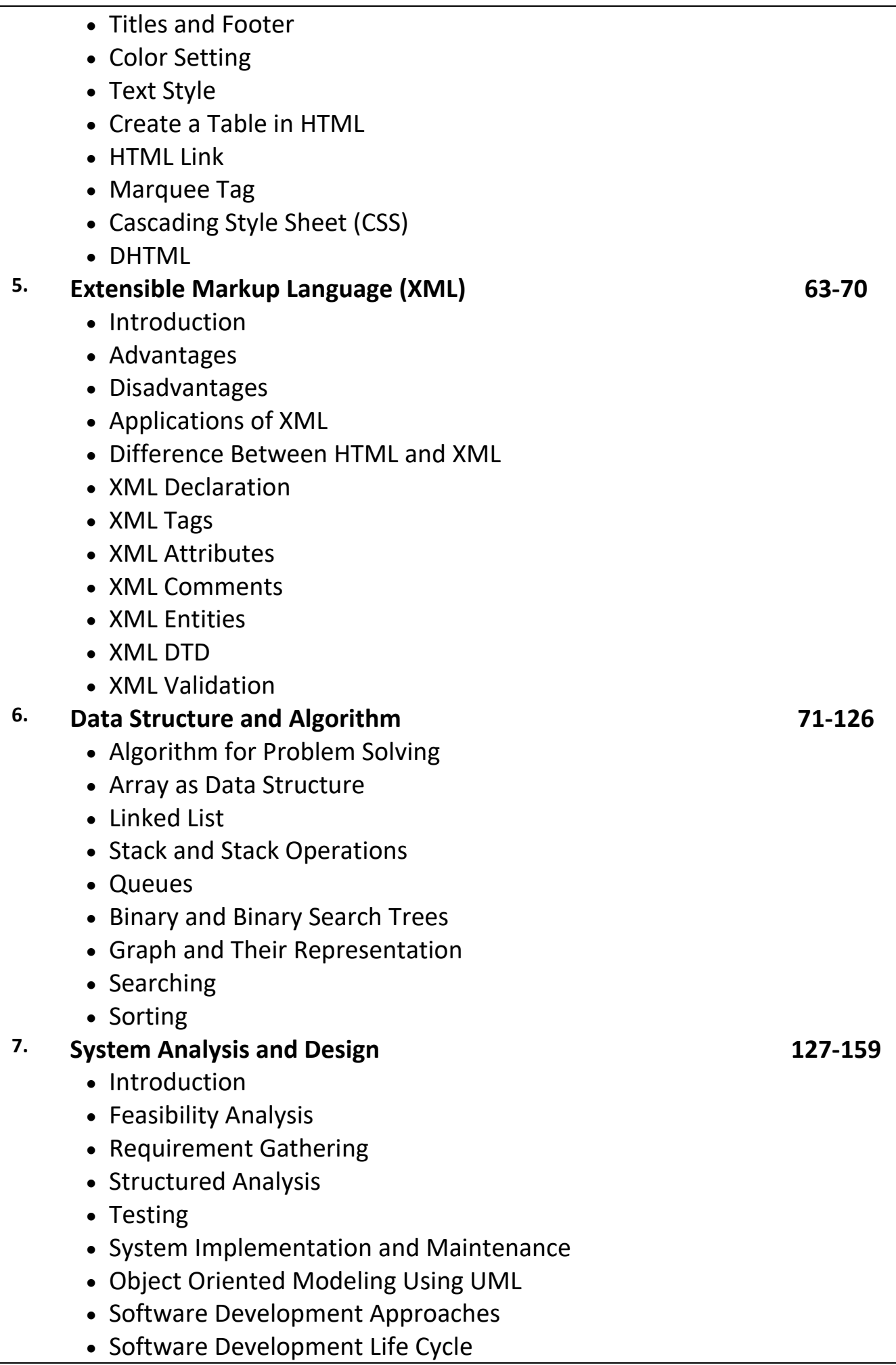

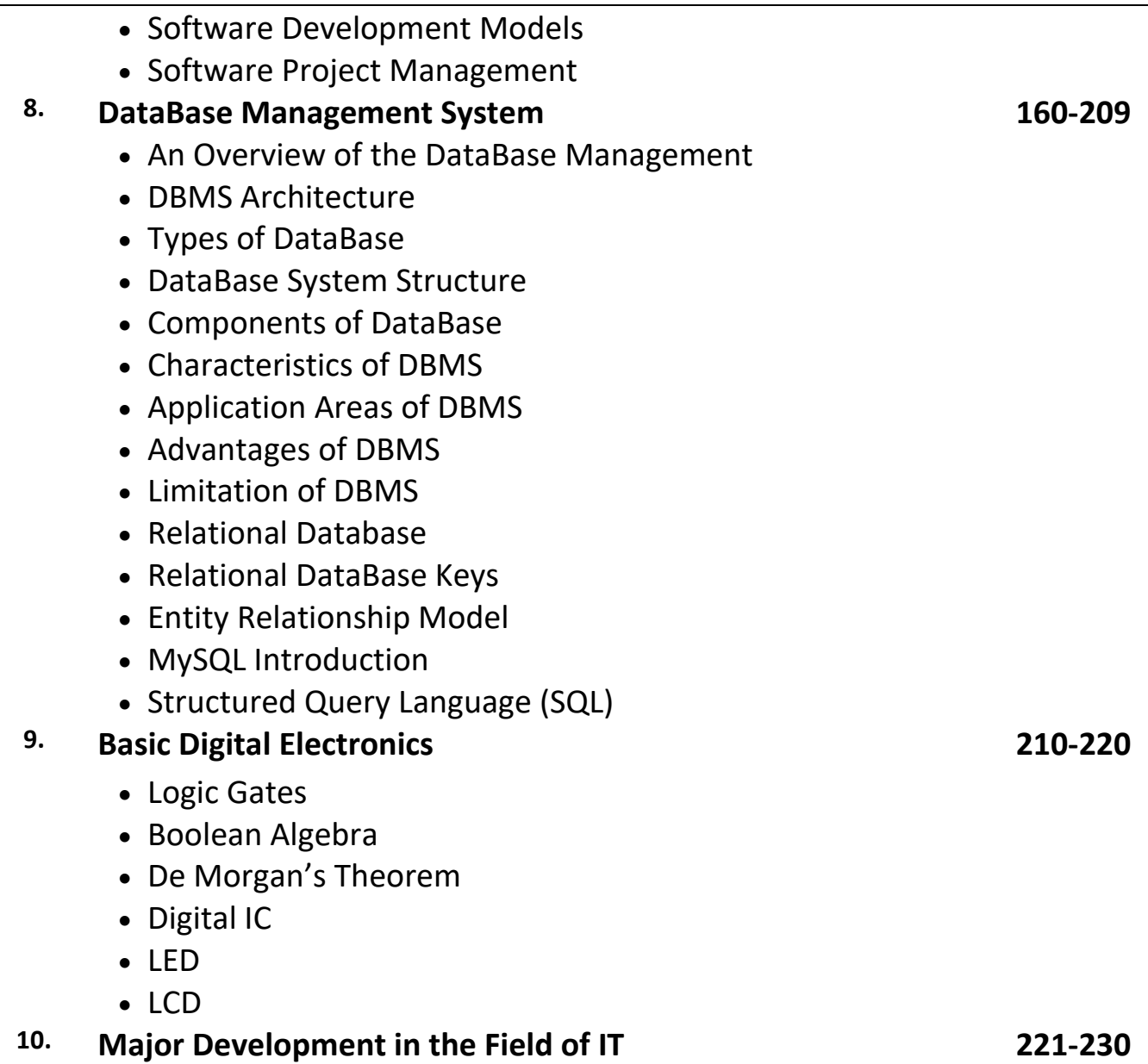

## प्रिय विद्यार्थी, टॉपर्सनोट्स चुनने के लिए धन्यवाद।

नोट्स में दिए गए QR कोड्स को स्कैन करने लिए टॉपर्स नोट्स ऐप डाउनलोड करे ।

ऐप डाउनलोड करने के लिए दिशा निर्देश देखे :-

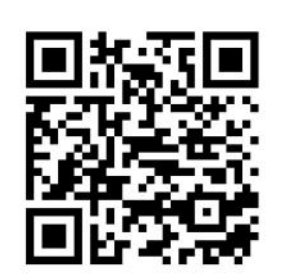

ऐप डनस्टॉल करने के लिए आप अपने मोबाडल फ़ोन के कैमरा से या गूगल लेंस से QR स्कैन करें।

Enter Mobile Number

 $\circ$ 

 $\Box$  Numbe

लॉग इन करने के लिए अपना

मोबाइल नंबर दर्ज करें।

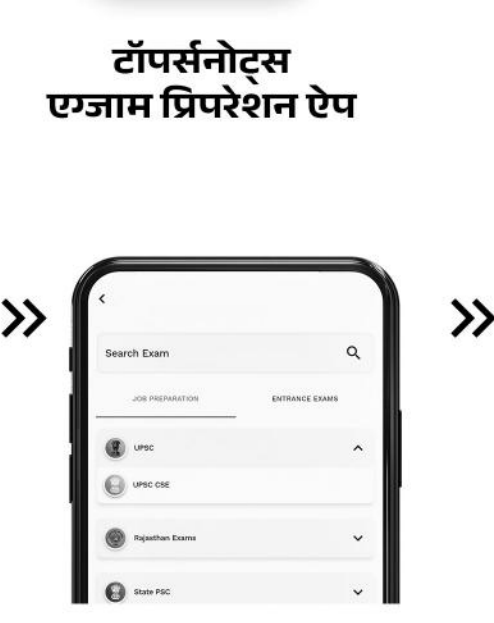

अपनी **परीक्षा श्रेणी** चुनें ।

>>

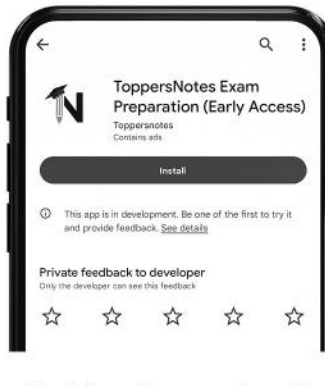

 $\gg$ 

टॉपर्सनोट्स ऐप डाउनलोड करें गूगल प्ले स्टोर से ।

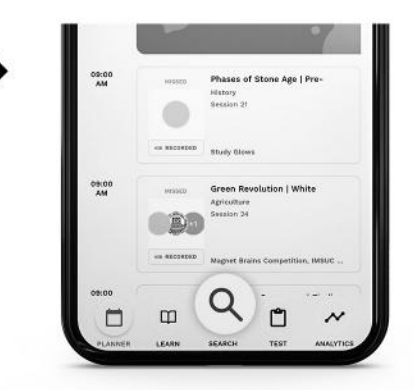

सर्च बटन पर क्लिक करें।

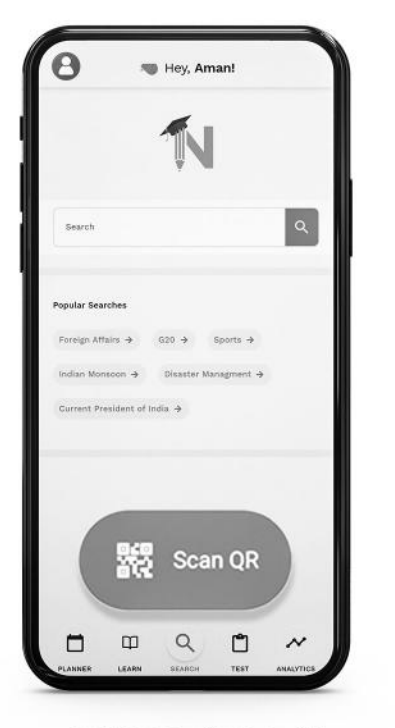

SCAN QR पर क्लिक करें।

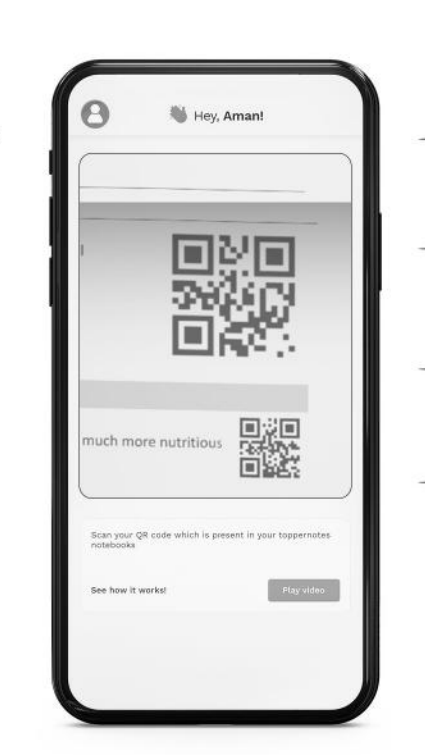

• सोल्युशन वीडियो • डाउट वीडियो • कॉन्सेप्ट वीडियो • अतिरिक्त पाठ्य-सामग्री • विषयवार आभ्यास • कमजोर टॉपिक विश्लेषण - रैंक पेदिक्टर • टेस्ट प्रैक्टिस many<br>Andreas State Ave

किसी भी तकनीकी सहायता के लिए hello@toppersnotes.com पर मेल करें या © 766 56 41 122 पर whatsapp करें ।

किताब के QR कोड को स्कैन करें।

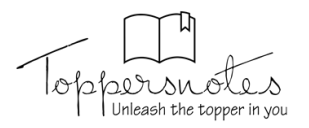

### Python

- Python एक Interpreted, High Level और आँखेक्ट ओरिएंटेड प्रोग्रामिंग लेग्वेज (OOPS) हैं ।
- Python को Guido Van Rossum ने 1990 के दशक में विकश्ति किया था । Guido Van Rossum एक Dutch प्रोग्रामर थे । यह बहुत ही क्षच्छी प्रोग्रामिंग लेखेज हैं क्योंकि इशके द्वारा बहुत तेजी शे एप्लीकेशन को विकश्तित किया जा शकता है और एप्लीकेशन का तेजी शे निर्माण किया जा शकता है क्योंकि यह Dynamic Typing तथा Dynamic Binding के Options देता है ।
- बहत शारी बड़ी कंपनियाँ भी Python का प्रयोग करती है । जैशे – Youtube, Quora, Instagram तथा Google आदि ।
- पायथन का प्रयोग ज्यादातर वीडियो गेम की प्रोग्रामिंग करने, Artificial Intelligence, Neural Networks, Natural Language Generation आदि में किया जाता है ।
- Python में श्लोक प्रकार के एप्लीकेशन विकरित कर शकते हैं-
	- 1. वेब एप्लीकेशन
	- 2. गेमिंग एप्लीकेशन
	- 3. RP एप्लीकेशन
	- 4. ग्राफिकल एप्लीकेशन
- पायथन को C,C++ तथा Java प्रोग्रामिंग लेंग्वेज में आशानी शे Integrate कर शकते हैं |

#### पायथन की विशेषताएँ (Features of Python)

- पायथन शीखना और उपयोग करना आशान है । यह डेवलपर के अनुकूल और हाई लेवल लेग्वेज  $\frac{3}{6}$  |
- पायथन लेग्वेज अधिक अभिव्यंजक (Expressive) है इशका मतलब यह है कि यह अधिक शमझने योग्य श्री र पठनीय है ।
- पायथन एक इंटरपेटेड लेम्वेज हैं यानी इंटरपेटेड कोड को एक ही बार में लाइन बाय लाइन एक्जीक्युट करता है । यह डिबगिंग को आशान बनाता है और इश प्रकार शुरुआत के लिए उपयुक्त है ।
- पायथन विभिन्न प्लेटफार्मों जैशे विंडोज, लिनक्श, यूनिक्श श्रौर मैकिंटोश श्रादि पर शमान रूप शे चल शकता है, इशलिए, हम कह शकते हैं कि पायथन एक पोर्टेबल लेम्वेज हैं ।
- पायथन ऑफिशियल वेब एड्रेश पर फ्री उपलब्ध हैं । शोर्श-कोड भी उपलब्ध हैं । इशलिए यह क्रीपन शोर्श है ।
- पायथन ऑब्जेक्ट श्रीरिएंटेड लैम्वेज का शमर्थन करता है और Classes और Objects का प्रयोग करता हैं । तात्पर्य यह हैं कि क्रय लेंग्वेज़ों जेंशे कि C/C++ का उपयोग कोड को कम्पाइल कश्ने के लिए किया जा शकता है और इश प्रकार इशका उपयोग पायथन कोड में किया जा शकता है ।
- पायथन में एक बड़ी लाड़बेरी हैं और यह तेजी शे एप्लीकेशन डेवलपमेंट के लिए मॉडयल और कार्यों के शमृद्ध शेट को प्रश्तुत कश्ता है ।
- पायथन का उपयोग कश्के ग्राफिकल यूजर इंटरफेश विकरित किया जा शकता है ।
- इशे C.C++, JAVA आदि लेम्बेजों के शाथ आशानी शे एकीकृत किया जा शकता है।

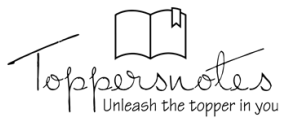

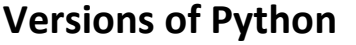

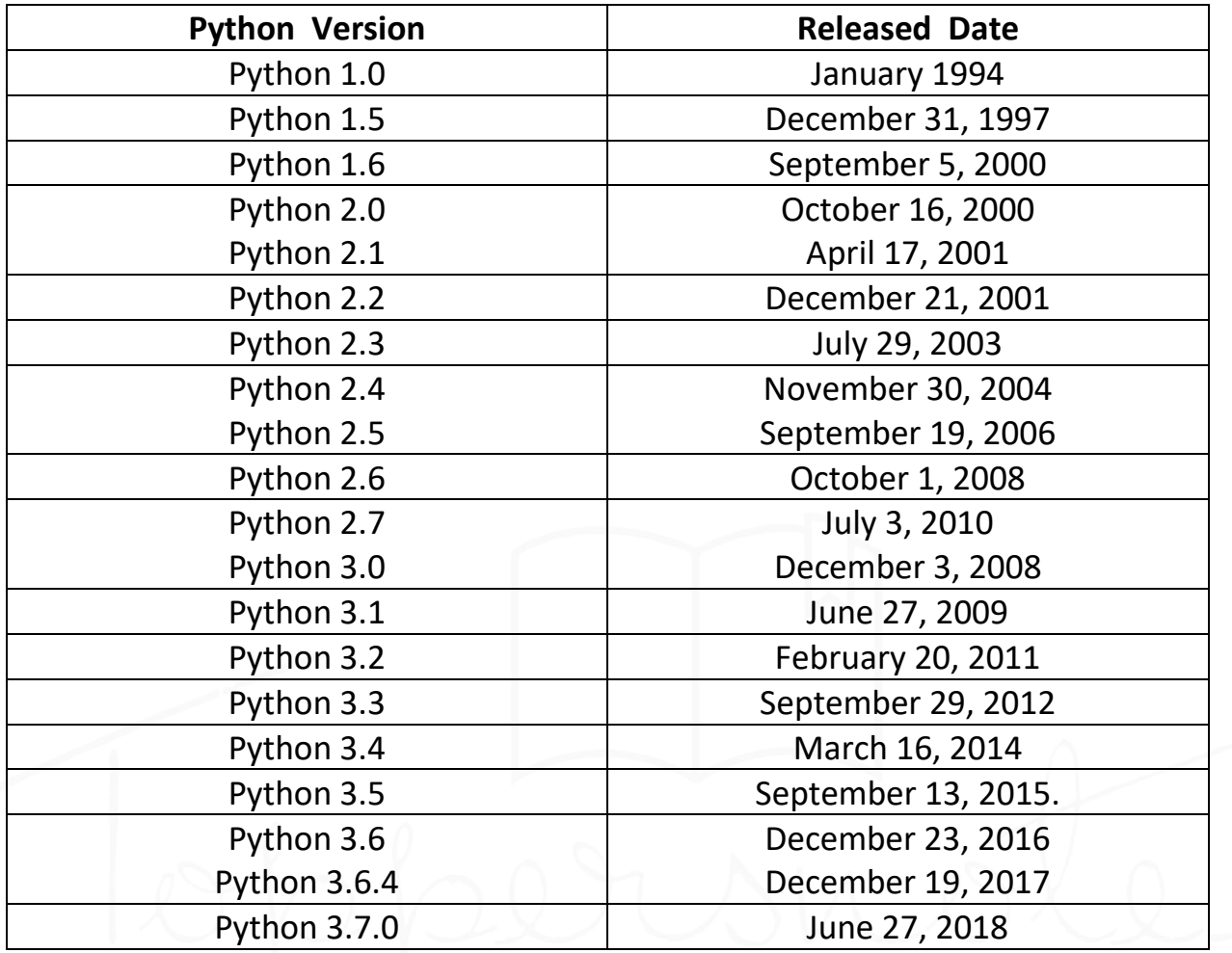

**IKK: पायथन एप्लीकेशन्थ (Python Applications)** 

पायथन अपने शामान्य उद्देश्य प्रकृति के लिए जाना जाता है जो इशे शॉफ्टवेयर डेवलपमेंट के लगभग प्रत्येक क्षेत्र में लागू कश्ता है । पायथन डेवलपमेंट के किशी भी क्षेत्र में इश्तेमाल किया जा शकता है । **यहाँ, हम 3व क्षेत्रों को निर्दिष्ट कर रहे हैं, जहाँ पायथन को लागू किया जा शकता है ।** 

![](_page_6_Figure_5.jpeg)

![](_page_7_Picture_0.jpeg)

1. वेब एप्लीकेशन (Web Applications) हम वेब एप्लीकेशन डेवलप करने के लिए पायथन का उपयोग कर शकते हैं । यह इंटरनेट प्रोटोकॉल जैशे कि HTML और XML. JSON. Email Processing. Request. Beautifulsoup. Feedparser आदि को शंभालने के लिए लाइब्रेरी प्रदान करता है । यह वेब एप्लीकेशन को डिजाइन करने और हटाने के लिए Diango, Pyramid, Flask आदि जैशे फ्रेमवर्क भी प्रदान कश्ता है। कुछ महत्वपूर्ण डेवलपर्मेट हैं - PythonwikiEngines, Pocoo, PythonBlogsoftware आदि ।

### 2. डेश्कटॉप जीयूआई एप्लीकेशन (Desktop GUI Applications)

पायथन आधारित एप्लीकेशन में यूजर इंटरफेश विकरित करने के लिए Tk GUI Library प्रदान करता हैं । कुछ क्षत्य उपयोगी दूलकिट्श Wxwidgets, Kivy, Pyqt जो कई प्लेटफार्मों पर उपयोग करते .<br>योग्य हैं । मल्टीवॉक एप्लीकेशन लिखने के लिए Kivy लोकप्रिय हैं ।

- 3. शॉफ्टवेयर डेवलपमेंट (Software Development) पायथन शॉफ्टवेयर डेवलपमेंट प्रोशेश के लिए शहायक हैं। यह एक शपोर्ट लेखेज के रूप में काम करता है और इशका इश्तेमाल बिल्ड कंटोल और मैंनेजमेंट, टेश्टिंग आदि के लिए किया जा शकता  $\frac{3}{5}$
- 4. वैज्ञानिक और न्यूमेरिक (Scientific and Numeric) पायथन लोकप्रिय और व्यापक रूप शे वैज्ञानिक और शंख्यात्मक कम्प्यूटिंग में उपयोग किया जाता है कुछ उपयोगी लाइब्रेरी और पैकेज SciPy, Pands, IPython आदि हैं | SciPy इंजीनियरिंग, विज्ञान और गणित के पैकेज का शमूह है ।
- 5. व्यावशायिक एप्लीकेशन (Business Applications) पायथन का उपयोग ईक्षारपी और ई-कॉमर्श शिश्टम जैशे Bussines application के निर्माण के लिए किया जाता है | Tryton एक हाई लेवल एप्लीकेशन प्लेटफॉर्म है |
- 6. कंशोल आधारित एप्लीकेशन (Console Based Application) हम कंशोल आधारित एप्लीकेशन्श को विकशित करने के लिए पायथन का उपयोग कर शकते हैं । उदाहरण के लिए - IPvthonl
- 7. ऑडियो या वीडियों आधारित एप्लीकेशन (Audio or video based Applications) पायथन कई कार्यों को करने के लिए बहुत बढिया है और इशका उपयोग मल्टीमीडिया एप्लीकेशन्श को विकशित करने के लिए किया जा शकता है । वाश्तविक एप्लीकेशन्श में शे कुछ है - TimPlayer. Cplay आदि ।
- 8.3D CAD एप्लीकेशन (3D CAD Applications) CAD एप्लीकेशन बनाने के लिए Fandango एक रियल एप्लीकेशन हैं जो CAD की पूर्ण विशेषताएँ प्रदान करता है ।

![](_page_8_Picture_0.jpeg)

9. एंटरप्राइज एप्लीकेशन (Enterprise Applications) पायथन का उपयोग उन एप्लीकेशन्श को बनाने के लिए किया जा शकता है जो किशी एंटरपाइज़ या किशी शंगठन के भीतर उपयोग किए जा शकते हैं । कुछ रियल टाइम एप्लीकेशन जैशे- OpenErp. Tryton, Picalo आदि ।

10. इमेज के लिए एप्लीकेशन (Applications for Images) पायथन का उपयोग करके इमेज के लिए कई एप्लीकेशन विकरित किए जा शकते हैं । विकरित किए गए एप्लीकेशन हैं जैशे- VPython, Gogh, imgseek आदि ।

#### पायथन डाटा टाइप्श (Python Data Types)

Data Types डाटा आइटम का Classification या Categorization है । यह 321 त2ह के Value का प्रतिनिधित्व कश्ता है जो बताता है कि किशी विशेष डाटा पर कौन शे ऑपरेशन किए जा शकते हैं । चूँकि पायथन प्रोग्रामिंग में शब कुछ एक Object है, Data Type वाश्तव में Classes हैं और Array इन Classes  $\hat{a}$  *gladar*  $\hat{a}$  |

Variable विभिन्न Data Types के मान २२व शकता है । पायथन एक डायनामिक लेम्वेज हैं इशलिए हमें इशे Declare करते शमय Variable के प्रकार को Define करने की आवश्यकता नहीं हैं । पायथन हमें प्रोग्राम में उपयोग किए जाने वाले Variable के प्रकार की जाँच करने में शक्षम बनाता है । पायथन हमें  $Type()$  फंक्शन प्रदान करता है।

```
3दाहरण –
A = 10B = "Hi Python"C = 10.5print(type(a));print(type(b));print(type(c));Output:
<type 'int'>
<tvpe 'str'>
<type float'>
```
#### **Standard data types**

Variable विभिन्न प्रकार की value को धारण कर राकता है । उदाहरण के लिए, किसी व्यक्ति के नाम को एक श्ट्रिंग के रूप में श्टोर किया जाना चाहिए, जबकि इशकी आईडी को Integer के रूप में श्टोर किया जाना चाहिए । पायथन विभिन्न Standard Data Types प्रदान करता है जो उनमें शे प्रत्येक पर Storage Method को डिफाइन क़रता है । पायथन में Data Types नीचे दिए गए हैं-

- 1. Numbers
- 2. String
- 3. List
- 4. Tuple
- 5. Dictionary

![](_page_9_Picture_0.jpeg)

#### 1. Numbers

- Number, Numeric value को श्टोर करता है । जब एक Variable के लिए एक नंबर शौंपा जाता है तो पायथन नंबर ऑब्जेक्ट बनाता है । 3GIERT- a = 3, b = 5 #a and b are number objects
- पायथन 4 प्रकार के Numeric Data का शमर्थन करता है
	- 1. Int (signed integers  $\overline{3}$ ?) 10, 2, 29, প্লারি)
	- 2. Long (long integer का प्रयोग value की Higher Range के लिए किया जाता है । जैशे 908090800L, -0X1929292L)
	- 3. Float (फ्लोट का उपयोग फ्लोटिंग पॉइंट शंख्या जैरी- 1.9, 9.902, 15.2, आदि को श्टोर करने के लिए किया जाता हैं)
	- 4. Complex (Complex number जैथे- 2.14j, 2.0 + 2.3j आदि)
- पायथन हमें Lower case L का उपयोग करने की अनुमति देता है जिशका उपयोग long integer के शाथ किया जा शकता है ।
- Complex number में एक Ordered Pair होता है, यानी, x + iy जहाँ x और y क्रमशः वाश्तविक श्नौर काल्पनिक भागों को दर्शाते हैं ।

#### 2. String

- रिन्ट्रंग को Quotation Marks में दर्शाए गए Characters के Sequence के रूप में Define किया जा शकता है | Python में, हम रिट्रंग को Define करने के लिए शिंगल (''), डबल ("") या ट्रिपल ("") कोट्श का उपयोग कर शकते हैं | Python को शंभालना बहुत आशान है क्योंकि इशमें कई इनबिल्ट फंक्शंश और ऑपरेटर्श होते हैं।
- रिन्दुंग हैंडलिंग के मामले में, ऑपरेटर + का उपयोग दो रिन्दुंग्र्टा को जोडने के लिए किया जाता है क्योंकि ऑपरेशन "Hello" + "Python" "Hello Python return करता है।

 $3$ द्वाहरण –  $str1 = 'hello'$ #string str1  $str2 =$ 'how are you' #string str2 print (str1[0:2]) #printing first two character using slice operator print (str1[4]) #printing 4th character of the string print (str1\*2) #printing the string twice print (str1 \$ str2) #printing the concatenation of str1 and str2

#### Output -

He  $\Omega$ hello hello hello how are you

![](_page_10_Picture_0.jpeg)

**3. List**

- C मैं array के शमान lists हैं | List में विभिन्न प्रकार के डाटा हो शकते हैं | List में store  $\mathcal{E}$  **s** and the view of  $\mathcal{E}$  is a vertex  $\mathcal{E}$  is the square brackets  $\mathcal{E}$  and  $\mathcal{E}$  and  $\mathcal{E}$ **a** বি মি
- हम List के डाटा तक पहुँचने के लिए Slice [:] ऑपरेटरों का उपयोग कर शकते हैं । Concatenation Operator (-) और Repetition Operator (') उसी तरह से List के साथ काम करते हैं, जैसे *रिटंग्ट्र के शांथ।*

#### **3ढाह?ण -**

I = [1, "hi", "python", 2] print (l[3:]); print (l[0:2]); print(l); print (I+I); print (l\*3);

#### Output -

[2] [1, 'hi'] [1, 'hi', 'python', 2] [1, 'hi', 'python', 2, 1, 'hi', 'python',2] [1, 'hi', 'python', 2, 1, 'hi', 'python',2,1, 'hi', 'python', 2]

#### **4. Tuple**

Tuple कई मायनों में List के शमान है | Lists की तश्ह, Tuple में विभिन्न Data Types के कर्टेट का कलेक्शन भी होता है | Tuple के Items को अल्पविशम (,) के शाथ अलग किया जाता है और **कोष्ठकों () में शंलग्न किया जाता है।** Tuple एक शिड-ओनली डाटा श्ट्रक्चर है क्योंकि हम Tuple की वश्तुओं के Size और Value में शशार नहीं कर शकते हैं ।

#### **3दाहरण –**

t = ("hi", "python", 2) print (t[1:]); print (t[0:1]); print (t); print (t+t); print (t\*3); print (type(t))  $t[2] = "hi";$ 

#### **Output -**

('python',2) ('hi',) ('hi', 'python', 2)

![](_page_11_Picture_0.jpeg)

('hi', 'python', 2, 'hi', 'python', 2) ('hi', 'python', 2, 'hi', 'python', 2, 'hi', 'python', 2) <type 'tuple'> Traceback (most recent call last): File "main.py", line 8, in <module>  $t[2] = "hi";$ TypeError: 'tuple' object does not support item assignment

#### **5. Dictionary**

- Dictionary आइटम के Key value वाले जोडे का एक व्यवश्थित शेट हैं । यह एक Associative Array या Hash Table की तरह है जहाँ प्रत्येक Key एक Specific Value श्टोर करती है ।
- Keys किशी भी Primitive Data Type को पकड शकती हैं जबकि Value एक Arbitrary पायथत **valuation**  $\ddot{\mathbf{z}}$  |
- Dictionary **में आइटम अल्पविशम के शाथ अलग किये गए हैं और Curly Braces {} में शंलग्न gS A**

#### **3दाहरण –**

```
d = \{1:'Jimmy'] 2:'Alex'] 3:'john'] 4:'mike'};
print("1st name is "+d[1]); 
print("2nd name is "+d[4]); 
print (d);
print (d.keys()); 
print (d.values());
```
#### **Output**

1st name is Jimmy 2nd name is mike {1: 'Jimmy', 2: 'Alex', 3: 'john', 4: 'mike'} [1,2,3,4] ['Jimmy', 'Alex', 'john', 'mike']

#### **Python - Types of Variable**

Python **में** Variable के दो प्रकार हैं –

- 1. Local Variables
- 2. Global Variables

#### **1. Local Variables**

Local variables, functions के अन्दर होते हैं । उनकी visibility रिर्फ function के अन्दर होती हैं, **51** 51 and the control of a sign and  $\vec{r}$  and  $\vec{r}$  and  $\vec{r}$  and  $\vec{r}$  and  $\vec{r}$  and  $\vec{r}$  and  $\vec{r}$  and  $\vec{r}$  and  $\vec{r}$  and  $\vec{r}$  and  $\vec{r}$  and  $\vec{r}$  and  $\vec{r}$  and  $\vec{r}$  and  $\vec{r}$  and  $\vec$ 

#### **Source Code**

def func(): a = 5 #local variable print(a)

![](_page_12_Picture_0.jpeg)

func() print(a)

#### **Output**

5

Traceback (most recent call last): print(a) NameError: name 'a' is not defined

#### **2. Global Variables**

Global Variables, function के बाहर होते हैं । उनकी Visibility Function के *श्वरद*र और बाहर होती **है, उनका** scope पूरे program पर होता है।

#### **Source Code**

a - 10 #global variable def func(): print(a) func() print(a)

#### **Output**

10 10

Example पर local श्रीर global ये दोनों variables declared किये गए हैं । function के बाहर का variable global है और अन्दर का variable local है । global variable का scope function के अन्दर श्नौर बाहर होता है, लेकिन function के अन्दर अलग रो variable declaration होने के कारण func<sup>()</sup> call क़रते ही variable की value change हो जाती है ।

#### **Source Code**

a = 10 #global variable def func(): a = 5 #local variable print(a) func() #print local print(a) #print global

#### **Output**

5 10

![](_page_13_Picture_0.jpeg)

#### **Python & Indenting Code**

Python में Code indentation को काफी महत्व दिया गया है । Python में Code Indentation का इश्तेमाल functions, classes, Loops और control statements के लिए किया जाता है ।

Python *में* curly braces ({}) की जगह code indentation का इश्तेमाल किया जाता है ।

Python में जब code indentation में colon (:) या delimiter दिया जाता है तब automatically अगले line प2 interpreter द्वारा tab () दिया जाता है ।

Function Source Code def func():  $a = 5$ print(a) func() 5 For Loop Source Code  $list = [1, 5, 8, 9]$ for i in list print(i) **Output** 1 5 8 9

#### **khata** *situkites* (Python Operators)

khuरेटर को एक शिंबल (symbol) के रूप में पश्मिाजित किया जा शकता है, जो दो श्रॉपरेंड के बीच <u>एक विशेष ऑपरेशन के लिए जिम्मेंदार हैं । पाइथन में निम्नलिखित ऑपरेटर होते हैं – </u>

- 1. Arithmetic operators
- 2. Comparison operators
- 3. Assignment Operators
- 4. Logical Operators
- 5. Bitwise Operators
- 6. Membership Operators
- 7. Identity Operators

![](_page_14_Picture_0.jpeg)

#### **1. Arithmetic operators**

अंकगणित ऑपरेटर्टी का उपयोग दो ऑपरेंड के बीच अंकगणितीय क्रियाएँ करने के लिए किया जाता हैं । इशमें +(जोड), -(घटाव), \*(गुणा), /(विभाजित), %(रिमाइंड२), //(फ्लोर डिवीज़न), श्रीर **एक्श्पोनेंट (\*\*) शामिल है -**

![](_page_14_Picture_171.jpeg)

#### **2. Comparison operator**

- Comparison operator का उपयोग दो ऑपरेंड के बीच वैल्यू की तुलना करने के लिए किया **जाता है और यह बूलियन को True या false लौटाता है ।**
- तुलना ऑपरेटरों को निम्न तालिका में वर्णित किया गया है –

![](_page_14_Picture_172.jpeg)

![](_page_15_Picture_0.jpeg)

#### 3. Assignment operators

श्वशाइनमेंट ऑपरेटर्श का उपयोग वैरिएबल का मान श्रशाइन करने के लिए किया जाता है। श्रशाइनमेंट ऑपरेटरों को निम्न तालिका में वर्णित किया गया है-

![](_page_15_Picture_46.jpeg)

#### 4. Bitwise operator

बिटवाइज ऑपरेटरों का उपयोग बाइनरी शंख्याओं की तुलना करने के लिए किया जाता है ।

![](_page_15_Picture_47.jpeg)

#### 5. Logical Operators

- लॉजिकल ऑपरेटरों का उपयोग मुख्य रूप शे Combine Condition Statement के लिए किया  $\overline{3}$  $\overline{1}$  $\overline{1}$  $\overline{6}$  $\overline{1}$
- पायथन निम्नलिखित तार्किक ऑपरेटरों का शमर्थन करता है।

![](_page_15_Picture_48.jpeg)

#### 6. Membership Operators

• यदि किशी sequence को किशी श्रॉब्जेक्ट में present किया जाता है, तो Membership Operators का परीक्षण किया जाता है।

![](_page_16_Picture_0.jpeg)

• पायथन Membership operators का उपयोग पायथन डाटा *श्ट्र्क्य*र के अंदर वैल्यू की मेम्बरशिप की जाँच करने के लिए किया जाता है । यदि मान डाटा श्ट्रक्चर में मौजूद है, इशलिए इशमें रिजल्ट True श्री False लौटाता है।

![](_page_16_Picture_73.jpeg)

#### 7. Identity Operators

- दो श्रॉब्जेक्ट की मेमोरी लोकेशन की तुलना करने के लिए, श्राइडेंटिटी श्रॉपरेटर्श का उपयोग किया  $\overline{\text{3}}$ ाता $\overline{\text{3}}$ ।
- पायथन में उपयोग किए जाने वाले दो Identity Operators is, is not I

![](_page_16_Picture_74.jpeg)

#### **Example**

```
x = 20v = 20if (x is y):
print("x & y SAME identity")
y=30if (x \text{ is not } y):
print("x & y have DIFFERENT identity")
```
#### **Python - Math Constants**

- Python में numbers पर mathematical operations करते के लिए math functions का इश्तेमाल  $\frac{1}{6}$ किया जाता है।
- Python के program में अग्नार math functions का इश्तेमाल करना हो, तो 'math' module का इश्तेमाल किया जाता है ।

#### **Math Constants in Python**

![](_page_16_Picture_75.jpeg)

![](_page_17_Picture_0.jpeg)

#### **Python - Math Functions**

- Python में numbers पर mathematical operations करने के लिए math functions का इश्तेमाल **किया जाता है ।**
- Python के program में अगर math functions का इश्तेमाल कश्ना हो, तो 'math' module का *s*<br>*s*श्तेमाल किया जाता है |

![](_page_17_Picture_593.jpeg)

#### **Math Functions in Python**

![](_page_18_Picture_0.jpeg)

![](_page_18_Picture_383.jpeg)

#### **Python - Constructor**

- Python के अलावा C++ और java में भी constructor होता है लेकिन उन constructor में खुद class के नाम शे ही constructor को बनाया जाता है। लेकिन Python में constructor को create **क**रते के लिए init () function का इश्तेमाल किया जाता है ।
- **5** उब class **में** init () function define किया जाता है और 3रा class का object बनाया जाता है. *c* a Tunction automatically call हो जाता है अर्थात् 3शे अलग शे call कश्ने की ज़8रत नहीं *usa* है।

#### **Syntax for Constructor in Python**

class className: class\_body (Optional) def init (parameter(s)): #Constructor constructor\_body class\_body (optional)

#### **Python - Destructor**

C**\$\$ vkSj** Java **esa** destructor **dks** \_(tilde) sign **ds lkFk** class **ds uke dh t#jr iM+rh vkSj oks** object **बनते ही अपने आप call होता है ।** 

 $\frac{\partial u}{\partial x}$  Python **में** Destructor के लिए 'del () function का इश्तेमाल किया जाता है और जब class का object बनाया जाता है तब वो automatically call नहीं होता है । Destructor को destroy कश्ने के लिए 'del' operator शे object को delete कश्ना पडता है ।

#### **Example for Destructor in Python**

**Source Code**  class MyClass: def init (self, a, b): self.a = a  $self.b = b$ print(self.a, self.b) print("Constructor invoked")

![](_page_19_Picture_0.jpeg)

def del (self): print("Destructor invoked")

if  $name = " main"$ : obj = MyClass (4, "Hello") del obj

#### **Output**

4 Hello Constructor invoked Destructor invoked

#### **Python - Class Attributes**

Python में हर class के शाथ In-Built Class Attributes होते हैं । **\_doc\_ & ;s fn, x,** class **dh** docstring **dks** return **djrk gS vxj** docstring **ugha gksrh gS rks**  'None' return **होता है ।** 

**hame – ये दिए गए class का नाम return कश्ता है ।** 

**\_module\_ & tgk¡ ij** class **gksrk gS] oks** module name return **fd;k tkrk gaS A vxj** class current program पर होता है तो ' main 'return होता है ।

 $\blacksquare$  bases\_ – ये दिए गए Class का base class में tuple में return कश्ता है । अगर कोई base **class** *ब*र्ही होता है, तो empty tuple return कश्ता है ।

**dict** – ये दिए गए class के attributes को dictionary में return कश्ता है ।

#### **Example for Class Attributes in Python**

**Source Code** class Employee: "I am in class Employee" pass class Fitness (Employee): "I am in class Fitness" pass class Company (Fitness): "I am in class Company" pass

print("Docstring of class Company :", Company. \_doc\_) print("Class Name :", Company. name) print("Module Name :", Company. module) print("Base Class of Company :", Company. \_bases\_)